## How to set up a new project at BUCNI

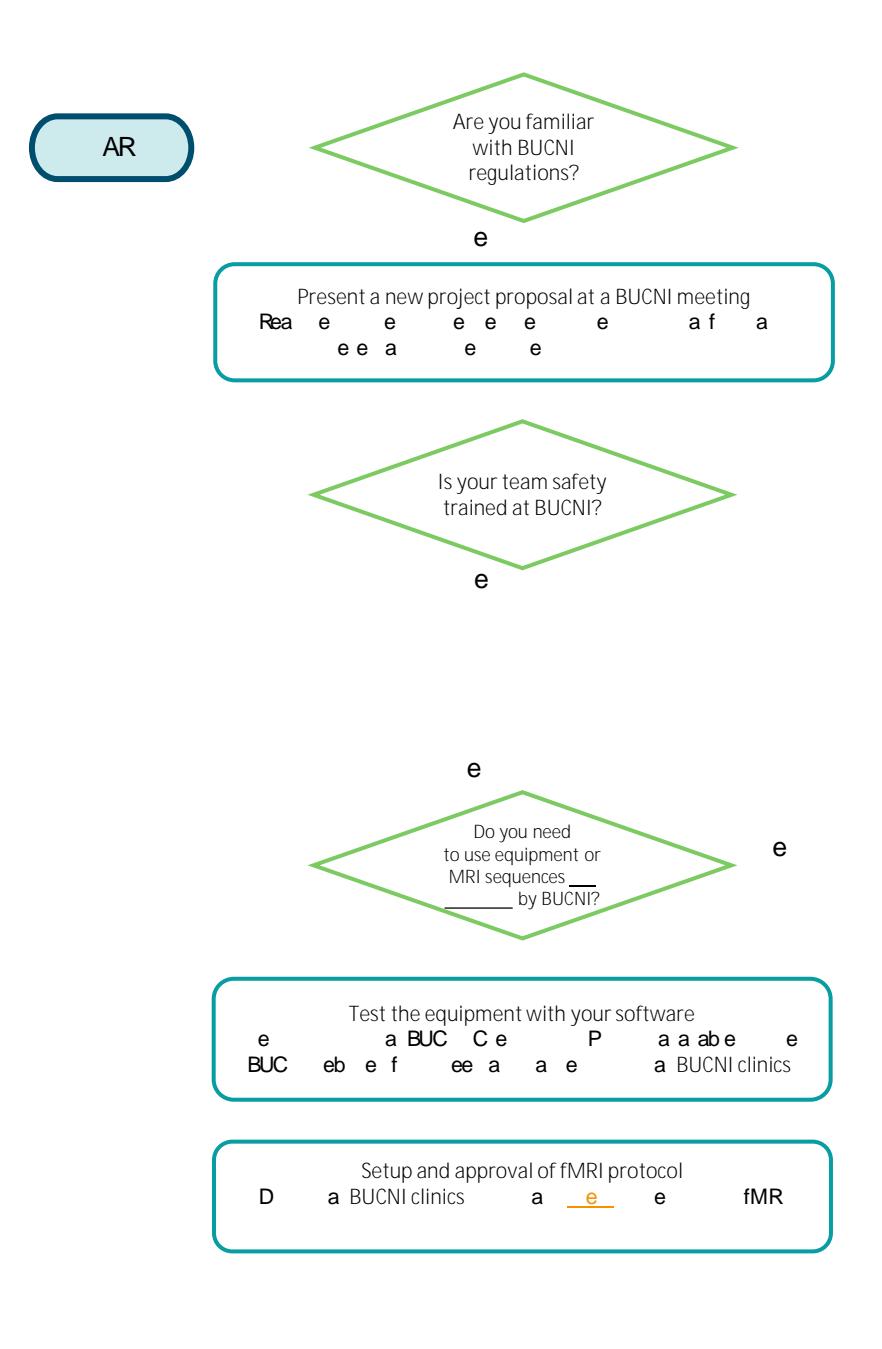

**Run a pilot and verify that the data are complete** B a a a a a fe ea A a e ae e aaaee be

 ${\bf e}$ 

## **BUCNI staff** BUC e e D f. @ a BUCVee eaDee ee@a BUCA a ee eC e